## Share:  $\boxtimes$  in  $\overline{y}$  f  $\odot$   $\bigcirc$

## <span id="page-0-0"></span>Learning to use a computer

## **Print this [guide](javascript:void(0);)**

An EasyRead guide to help get you started using a computer

**Click here to open the [guide](https://www.digitalunite.com/sites/default/files/2021-07/Aspire%20Take%20Five_Final_web%20acc.pdf)**

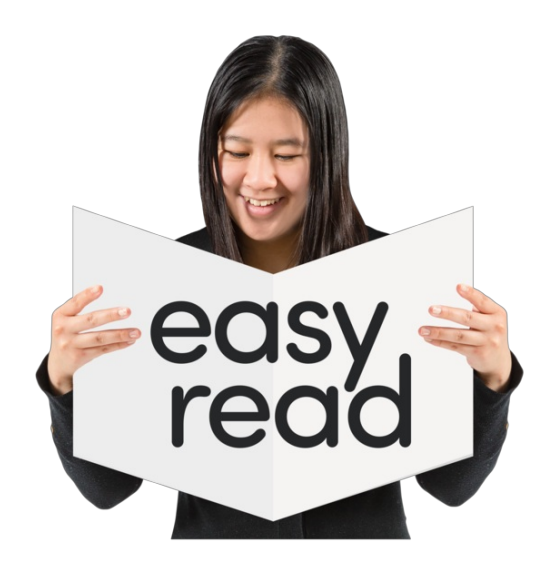

## **Next steps**

- $\triangleright$  How to stay safe [online](https://www.digitalunite.com/technology-guides/easy-read-technology-guides/how-stay-safe-online)
- How being [online](https://www.digitalunite.com/technology-guides/easy-read-technology-guides/how-being-online-can-help-you) can help you
- **B** Getting online more [cheaply](https://www.digitalunite.com/technology-guides/easy-read-technology-guides/getting-online-more-cheaply)